## **getUploadLink**

Returns link for file upload.

## **Parameters**

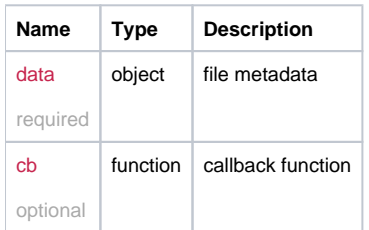

## Example

```
this.getUploadLink = function(data, cb) { 
  return _request({
    method: 'POST',
    url: '/upload/getlink/',
    data: data,
    callback: cb
  });
};
```
## Example Result

```
{
 name: "file.jpg",
 parent: "12345678-1234-1234-123456789098", // parent folder id 
 upload_type: "multipart"
}
```